# **openQA Tests - action #48071**

action # 42800 (Resolved): [kernel] Require a two disk s390x machine type to run xfstests

# **[functional][u][kernel]Transfer s390x-zVM-2disk machine type from zVM to KVM**

2019-02-18 14:25 - yosun

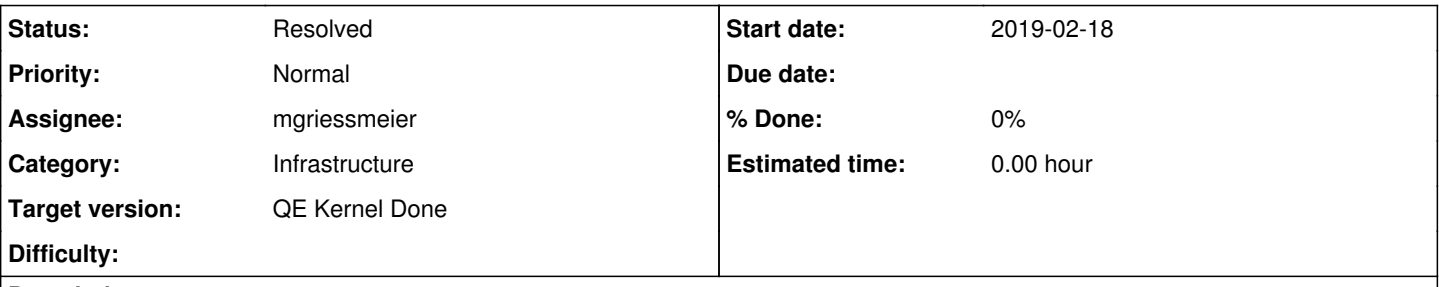

### **Description**

Since zVM don't support create qcow2 file. Then we need to install 63 times before test xfstests in each build.(Now we have 63 tests about xfstests). It will not finish in a day to finish all tests(63 times installation takes 24hours to finish..). So we need to change it to KVM to really in use.

So this task about

- modify function zkvm\_add\_disk
- [https://github.com/os-autoinst/os-autoinst-distri-opensuse/blob/master/lib/bootloader\\_setup.pm#L778](https://github.com/os-autoinst/os-autoinst-distri-opensuse/blob/master/lib/bootloader_setup.pm#L778)
- modify MR https://gitlab.suse.de/openga/salt-pillars-openga/merge\_requests/141 back

#### **History**

### **#1 - 2019-02-18 14:31 - yosun**

*- Subject changed from [functional][y][kernel]Transfer s390x-zVM-2disk machine type from zVM to KVM to [functional][u][kernel]Transfer s390x-zVM-2disk machine type from zVM to KVM*

*- Description updated*

#### **#2 - 2019-02-18 14:33 - okurz**

ok, what do you need QSF-u for?

#### **#3 - 2019-02-18 14:47 - yosun**

okurz wrote:

ok, what do you need QSF-u for?

When I ask Matthias about the problem about installation too much in test fstests in s390x-zVM-2disk machine, he kindly offer me a solution about change zVM to KVM machine type. But he is not sure about if function zkvm\_add\_disk could add the second qcow2 to KVM machine or not. Tomorrow we got a time together to try it.

#### **#4 - 2019-02-18 15:05 - okurz**

Ok, great. So mgriessmeier knows already. Then it's fine :)

#### **#5 - 2019-02-19 08:40 - mgriessmeier**

*- Status changed from New to Feedback*

*- Assignee set to mgriessmeier*

yup, no worries =) created PR for s390x kvm to be capable of handling multiple disks: <https://github.com/os-autoinst/os-autoinst-distri-opensuse/pull/6832>

@sero: could you please check if this is already enough for your needs? - it adds multiple disks now, based on NUMDISKS

## **#6 - 2019-02-19 10:45 - okurz**

*- Category set to Infrastructure*

## **#7 - 2019-02-19 16:20 - yosun**

yup, no worries =)

created PR for s390x kvm to be capable of handling multiple disks:<https://github.com/os-autoinst/os-autoinst-distri-opensuse/pull/6832>

@sero: could you please check if this is already enough for your needs? - it adds multiple disks now, based on NUMDISKS

Yes, meet my requirement. As tested partitioning\_togglehome also need some tiny modify if system contain more than 1 disk, could you please add it in the same PR? [http://10.67.133.102/tests/780#step/partitioning\\_togglehome/2](http://10.67.133.102/tests/780#step/partitioning_togglehome/2)

#### **#8 - 2019-02-20 08:57 - mgriessmeier**

yosun wrote:

mgriessmeier wrote:

yup, no worries =)

created PR for s390x kvm to be capable of handling multiple disks:<https://github.com/os-autoinst/os-autoinst-distri-opensuse/pull/6832>

@sero: could you please check if this is already enough for your needs? - it adds multiple disks now, based on NUMDISKS

Yes, meet my requirement. As tested partitioning\_togglehome also need some tiny modify if system contain more than 1 disk, could you please add it in the same PR? [http://10.67.133.102/tests/780#step/partitioning\\_togglehome/2](http://10.67.133.102/tests/780#step/partitioning_togglehome/2)

please open a separate one for that

#### **#9 - 2019-02-20 08:58 - mgriessmeier**

*- Status changed from Feedback to Resolved*

#### **#10 - 2019-02-20 09:00 - mgriessmeier**

*- Status changed from Resolved to Feedback*

sorry. not intended to resolve

#### **#11 - 2019-02-20 09:20 - yosun**

mgriessmeier wrote:

yosun wrote:

mgriessmeier wrote:

yup, no worries =) created PR for s390x kvm to be capable of handling multiple disks: <https://github.com/os-autoinst/os-autoinst-distri-opensuse/pull/6832>

@sero: could you please check if this is already enough for your needs? - it adds multiple disks now, based on NUMDISKS

Yes, meet my requirement. As tested partitioning\_togglehome also need some tiny modify if system contain more than 1 disk, could you please add it in the same PR? [http://10.67.133.102/tests/780#step/partitioning\\_togglehome/2](http://10.67.133.102/tests/780#step/partitioning_togglehome/2)

please open a separate one for that

Sure, then feel free to merge that PR.

#### **#12 - 2019-03-04 15:05 - okurz**

Both <https://github.com/os-autoinst/os-autoinst-distri-opensuse/pull/6832> and [https://gitlab.suse.de/openqa/salt-pillars-openqa/merge\\_requests/141](https://gitlab.suse.de/openqa/salt-pillars-openqa/merge_requests/141) are merged. What else is missing here to get the ticket done?

#### **#13 - 2019-03-05 09:22 - yosun**

IMO after PR merged it's done for this ticket, add needles for [http://10.67.133.102/tests/780#step/partitioning\\_togglehome/2](http://10.67.133.102/tests/780#step/partitioning_togglehome/2) will follow in another ticket. Thanks!

# **#14 - 2019-03-08 09:53 - jlausuch**

is ok to close this ticket now?

## **#15 - 2019-03-08 10:56 - mgriessmeier**

*- Status changed from Feedback to Resolved*

jlausuch wrote:

is ok to close this ticket now?

it's done from the infrastructure side of things - everything else which is test-related should be in a seperate ticket

### **#16 - 2019-04-09 12:52 - asmorodskyi**

*- Target version changed from 445 to 457*

### **#17 - 2020-10-23 13:38 - pcervinka**

*- Target version changed from 457 to QE Kernel Done*